## **Are You Ready for NextGen?**

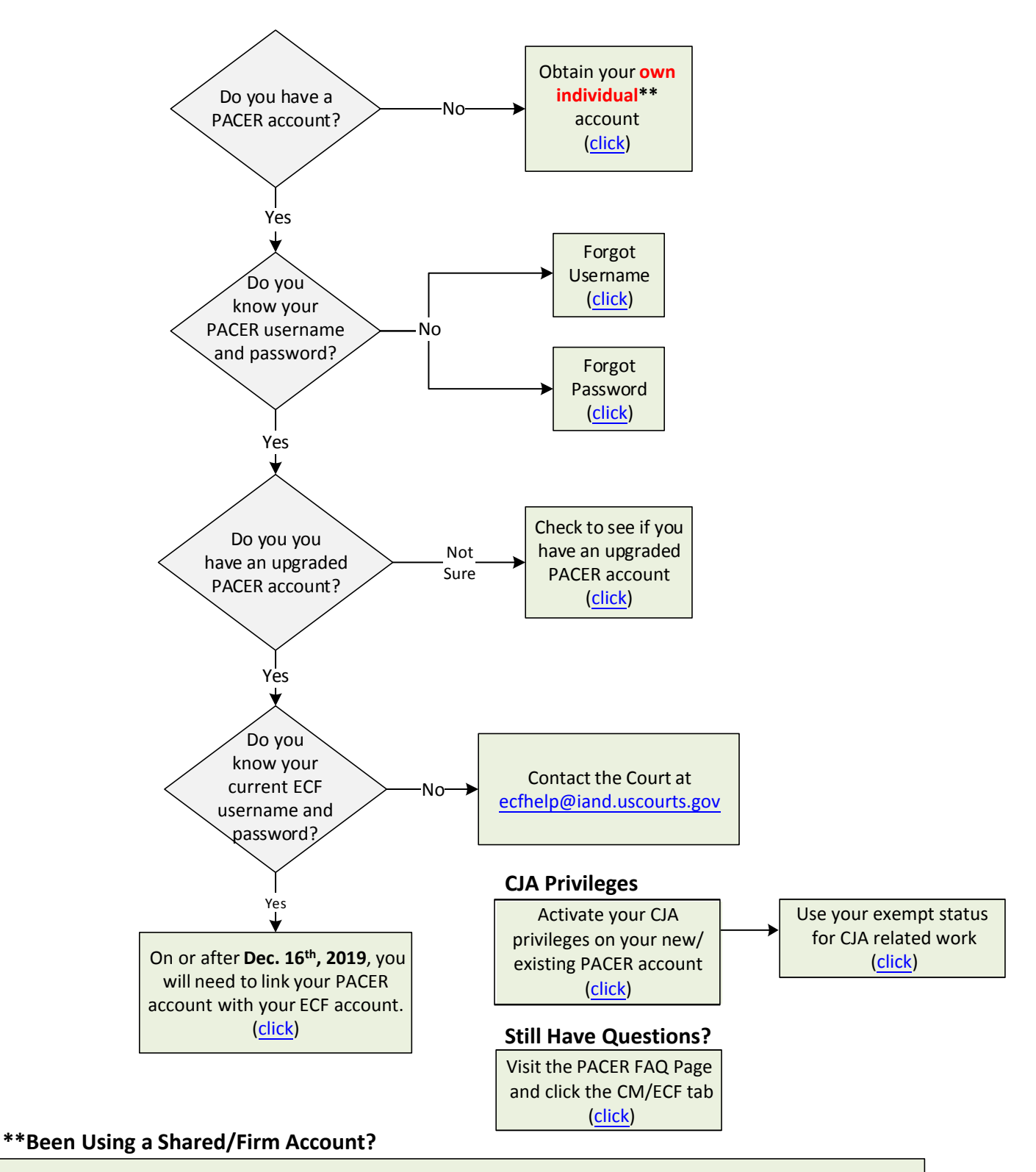

In order to file in the Northern District of Iowa on or after December 16<sup>th</sup>, 2019, each attorney will need their own [individual PACER account. However, for billing purposes your firm will have the](https://www.pacer.gov/nextgen/)  ability to create a PACER Administrative Account (PAA). For more information on registering for such an account, please visit the PACER NextGen page at www.pacer.gov/nextgen and scroll down to "My Firm Shared a PACER Account. What Do I Do?".